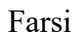

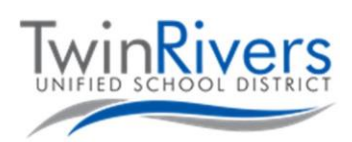

## **با کرومبوک خود آشنا شوید**

این سند حاوی اطالعات مربوط به کرومبوک شما است. اگر سوالی دارید لطفا با میز راهنما از طریق شماره 566-7802 (916) تماس بگیرید و یا از طریق [org.twinriversusd@TechSupport](mailto:TechSupport@twinriversusd.org) برای ما ایمیل بفرستید

برای روشن کردن کرومبوک، در آن را باز کنید. اگر روشن نشد، دکمه پاور را در گوشه سمت راست باالی صفحه کلید فشار دهید. اگر کرومبوک مدل 3189 دارید، دکمه پاور در سمت راست کرومبوک است. برای اطلاع از نوع کرومبوک خود میتوانید مدل آن را در پایین کرومبوک پیدا کنید.

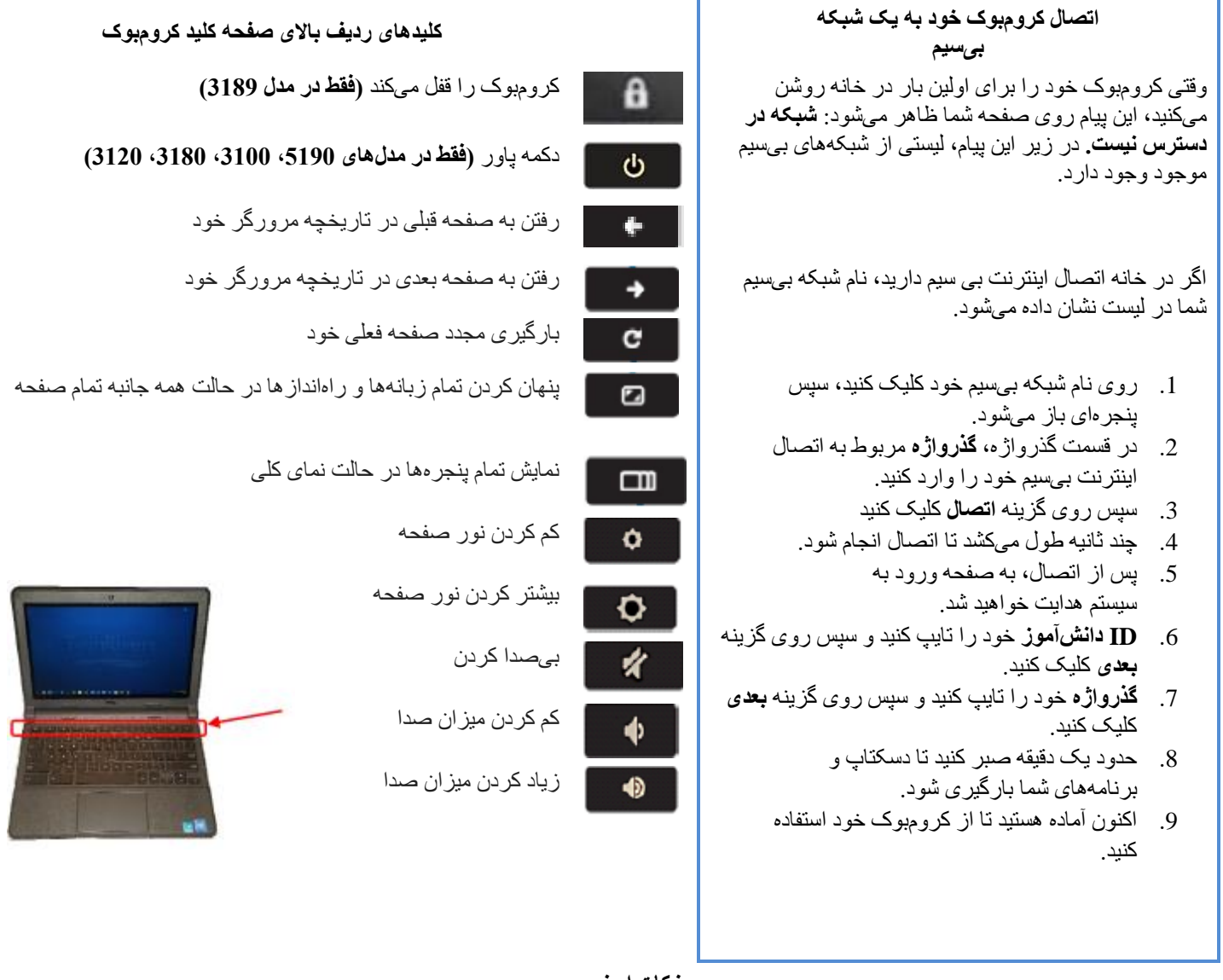

**نکات ایمنی:**

- گذر واژه کامپیوتر خود را با کسی به اشتراک نگذارید.
- کرومبوک خود را در حالی که چیزی در آن قرار دارد، نبندید.
	- چیزی را باالی کرومبوک خود قرار ندهید.
	- بر روی کرومبوک خود غذا و یا نوشیدنی نخورید.

[org.twinriversusd@TechSupport](mailto:TechSupport@twinriversusd.org) | خدمات فناوری آموزشی و اطالعات | 566-7802 (916)